# **InfraGuard Manager - IGM-03**

# **1. What is InfraGuard Manger – IGM-03 ?**

InfraGuard Manager IGM-03 is a FREE environmental sensor management software to monitor up to 30 Master IP Groups remotely ( max. 16 EC box levels in each Master IP Group ), total 480 EC boxes. Each EC box can connect a variety of sensors to provide an environmental monitoring solution to secure high levels of data center operational stability and flexibility.

To enhance the functionality, up to **1920 x kWh PDU / Fan Unit** can be monitored through IGM-03 GUI as well.

# **2. What OS platform does IGM-03 support ?**

MS Windows XP Professional with SP3 ( 32 bit, English edition only ) MS Windows 7 Professional with SP1 ( 32 & 64 bit, English edition only ) MS Windows 7 Ultimate with SP1 ( 32 & 64 bit, English edition only ) MS Windows 8 Professional with SP3 ( 32 & 64 bit, English edition only ) MS Windows Server 2003 R2 Standard edition with SP2 ( 32 & 64 bit, English edition only ) MS Windows Server 2008 Standard edition with SP2 ( 32 & 64 bit, English edition only ) MS Windows Server 2008 R2 Standard edition with SP1

# **Ensure users login to the management PC as a member of " Administrators " group before IGM-03 installation and execution**

# **3. Why user cannot login to the management PC remotely ?**

Make sure the port for web server is added in the firewall setting and the services of web server is started in the management PC

# **4. Which database does IGM-03 support ?**

**PostgreSQL** 

# **5. What is the PostgreSQL default password for IGM-03 ?**

1qaz2WSX

# **6. How can I receive alarm email and get full log report ?**

Make sure IGM-03 is executed and the alarm server is enabled and configured properly

# **7. What is the default user name and password of IGM-03 ?**

Default user name " **admin** " and password " **00000000** "

# **8. What is the command password of IGM-03 ?**

Each Master IP group has its command password. It will be requested for any device configuration and control connected to the EC Box. The administrator can set different password for each Master IP group or all Master IP groups use the same command password.

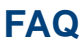

# **Sensors**

## **1. How accurate is the Temp. & Humid. sensor ?**

It is accurate to  $+/- 0.5$  °C ( typical ) and  $+/- 4.5%$  RH ( typical )

#### **2. How accurate is the Temp. sensor ?**

It is accurate to  $+/- 1.0$  °C (typical)

# **3. What is sensitivity of smoke sensor ?**

 $0.15 \sim 0.3$  dB/m

# **4. What is the detection radius of shock sensor ?**

3.5m

# **5. What is the lumen of the LED light bar ?**

250 lumen

# **Master EC Box**

# **1. What is the Master EC Box ?**

The Master EC Box has a built-in IP remote module which provides a simple and economical way to consolidate management of max. 16 EC boxes, by a single IP connection to the network.

# **2. What is the IP Setup Utilities ?**

This is a Windows based application used to assign the IP address of Master EC Box. You can download the IP Setup Utilities from the link below:

http://www.austin-hughes.com/support/utilities/infraguard/IPSetupUtilities.msi

# **3. Does the EC Box has dual power input ?**

Yes. ( MUST order before delivery )

 **Others**

# 1. Where can I find the Catalogue / User manual / Model list of InfraGuard EC Box ?

Please visit www.austin-hughes.com

# **2. How can I get a further support ?**

Please send an email to support@austin-hughes.com or sales@austin-hughes.com